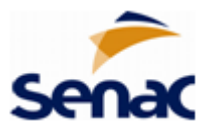

## **Retificação do Anexo I do Edital PSG N° 52/2022**

**RETIFICATIVO III:** Alteração no período de inscrição online, período de matrícula presencial e período do curso, para preenchimento de vagas remanescentes.

## **ONDE SE LÊ:**

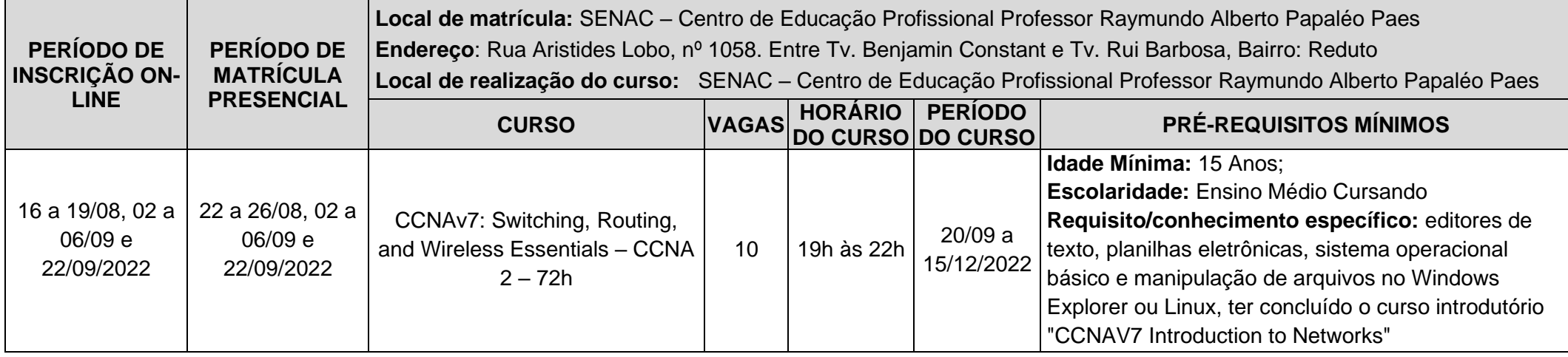

**LEIA-SE:**

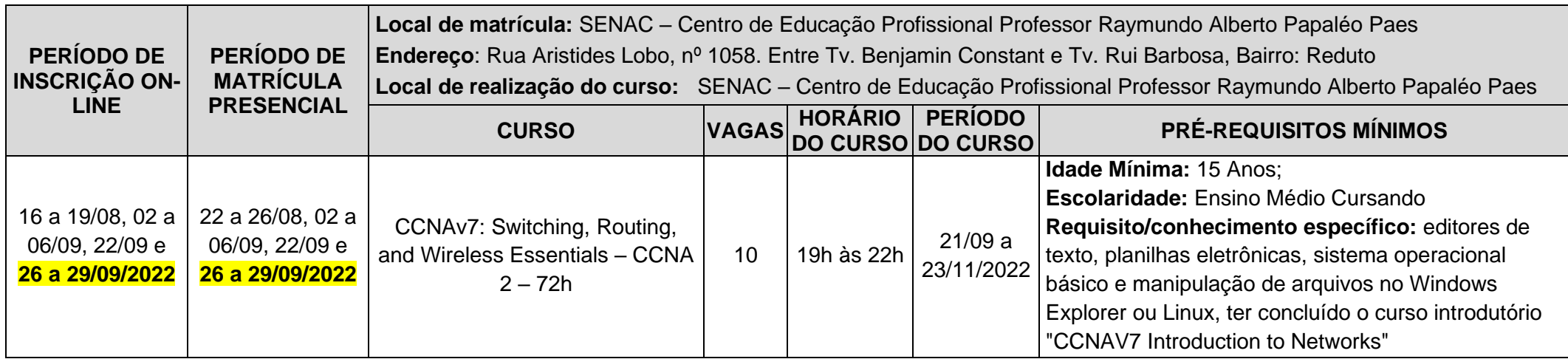